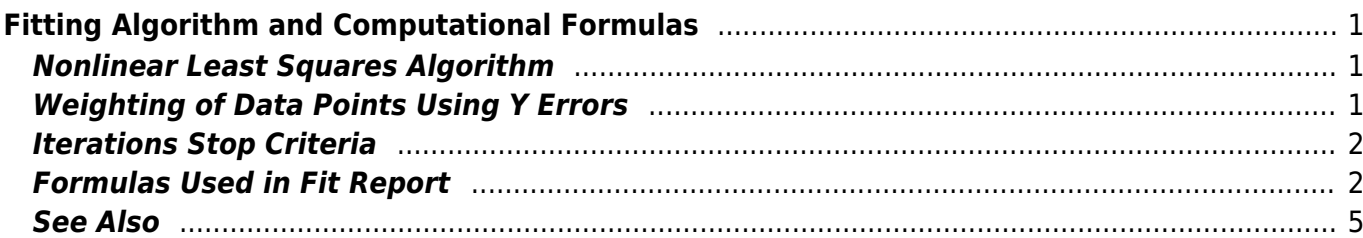

# <span id="page-2-0"></span>**Fitting Algorithm and Computational Formulas**

MagicPlot uses iterative W Levenberg-Marquardt W [nonlinear least squares](https://en.wikipedia.org/wiki/Non-linear_least_squares) curve fitting algorithm which is widely used in most software.

MagicPlot implementation of Levenberg–Marquardt algorithm is optimised for using with multi-core processors. MagicPlot successfully passed testing with NIST Nonlinear Regression datasets (see our [report\)](http://magicplot.com/downloads/MagicPlot-NIST-Test.pdf).

### <span id="page-2-1"></span>**Nonlinear Least Squares Algorithm**

Fit procedure iteratively varies the parameters  $\beta_k$  of fit function  $f(x, \, \beta_1, \, ... , \, \beta_p)$  to minimize the residual sum of squares (RSS,  $\chi^2$ ):

- here:  $x_i$  $\alpha$  d  $y_i$  are the data points,  $\epsilon$  total number of points, f(x,  $\beta_1$ ,...,β  $\bm{f}$  is the fit function which depends on value of x and fit parameters  $\beta_{\kappa}$ ,  $\rho$  is the number of fit parameters  $\beta_{\scriptscriptstyle k}$ ,
	- $w_i$  are data weighting coefficients for each point  $(x_i, y_i)$ .

An initial guess for the parameters has to be provided to start minimization. Calculation of the new guess of parameters on each fit iteration is based on the fit function partial derivatives for current values of fit parameters for each  $x$  value:

Partial derivatives are computed using explicit formulas (for some predefined fit functions) or with finite difference (for cystom equations).

## <span id="page-2-2"></span>**Weighting of Data Points Using Y Errors**

MagicPlot can use weighting of y values based on y errors  $s_i$ :

- If standard y errors  $s_i$  are specified:  $w_i = 1 / s_i^{2/1}$ ;
- Otherwise: all  $w_i = 1$ .

In Fit Plot Properties dialog (Plot Data tab) you can set one of the following methods to evaluate standard y errors  $s_i$ :

- Get y errors from table column(s),
- Percent of data for every point,
- Fixed value or Standard deviation do not use in weighting because in this case the error

values are the same for all data points.

### <span id="page-3-0"></span>**Iterations Stop Criteria**

After each iteration except the first MagicPlot evaluates deviation decrement D:

 $Deylation dëcremeht shows how the residual sum of squares (RSS) on current iteration relatively$ differs from that on the previous iteration.

The iterative fit procedure stops on one of two conditions:

- $\bullet$  If the deviation decrements D for two last iterations is less than minimum allowable deviation decrement, which is  $10<sup>-9</sup>$  by default
- If the number of iterations exceeds maximum number of iterations, which is 100 by default

You can change the minimum allowable deviation decrement and maximum number of iterations in Fitting tab of MagicPlot Preferences.

#### <span id="page-3-1"></span>**Formulas Used in Fit Report**

In the table below you can find the formulas which MagicPlot uses to calculate fit parameters and values in Fit Report tab.

Because of some confusion in the names of the parameters in different sources (books and software), we also give many different names of same parameter in note column.

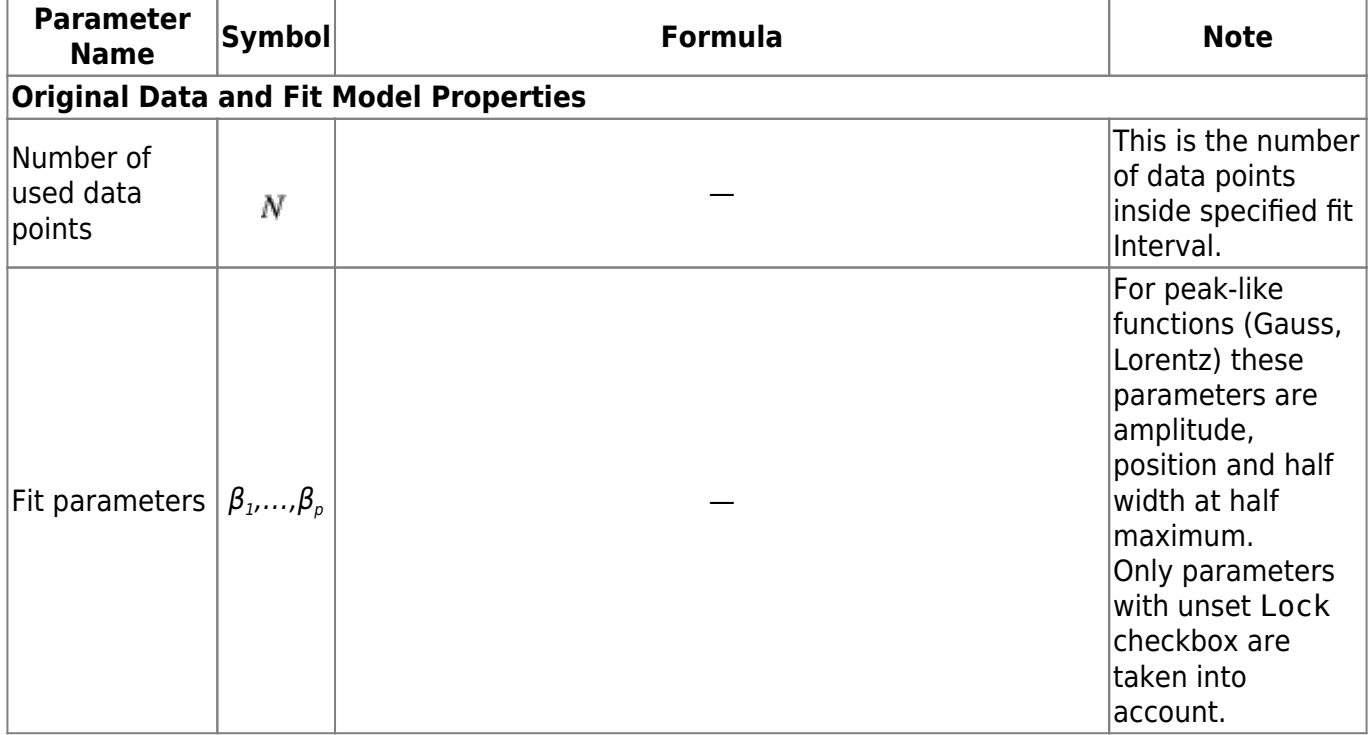

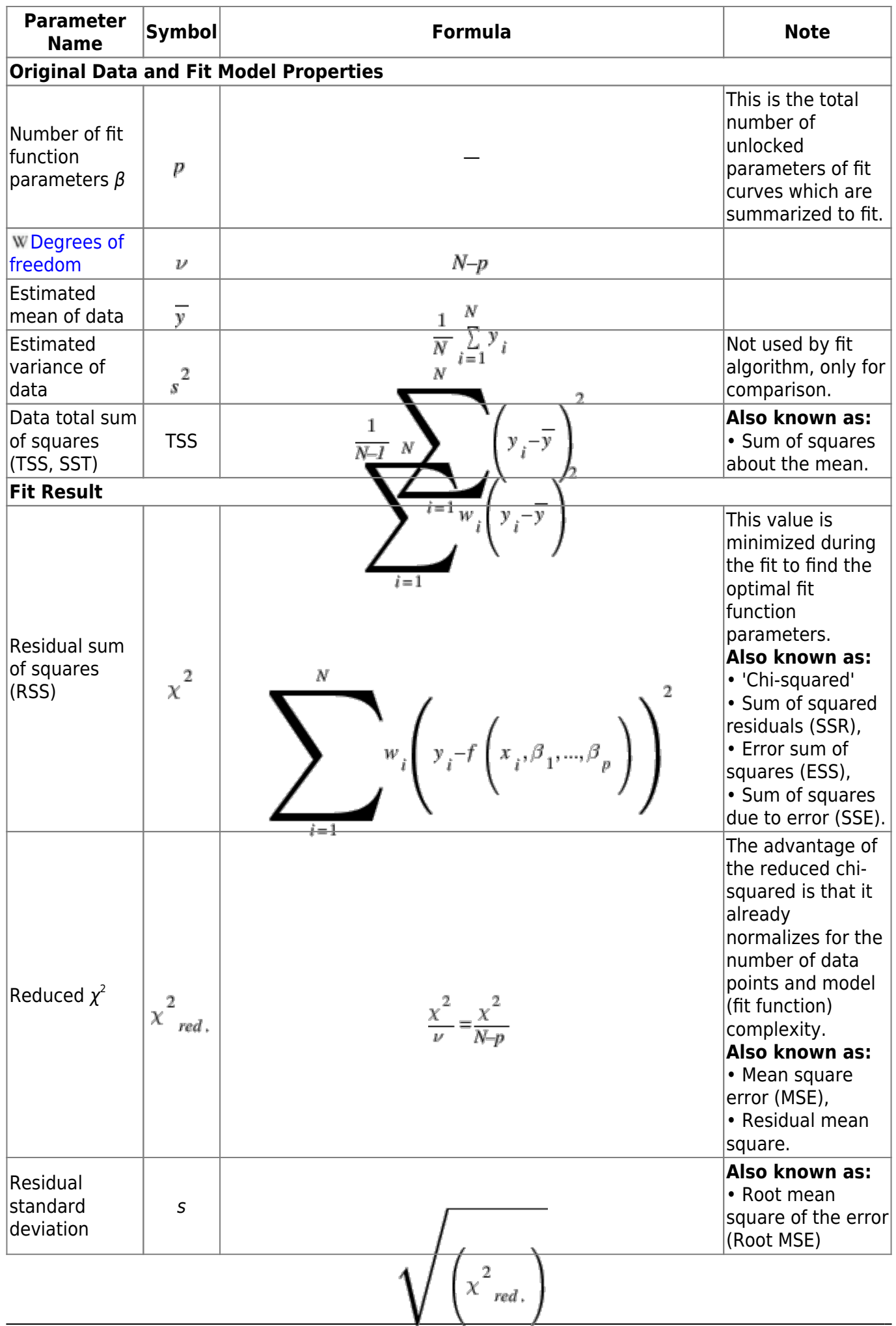

J

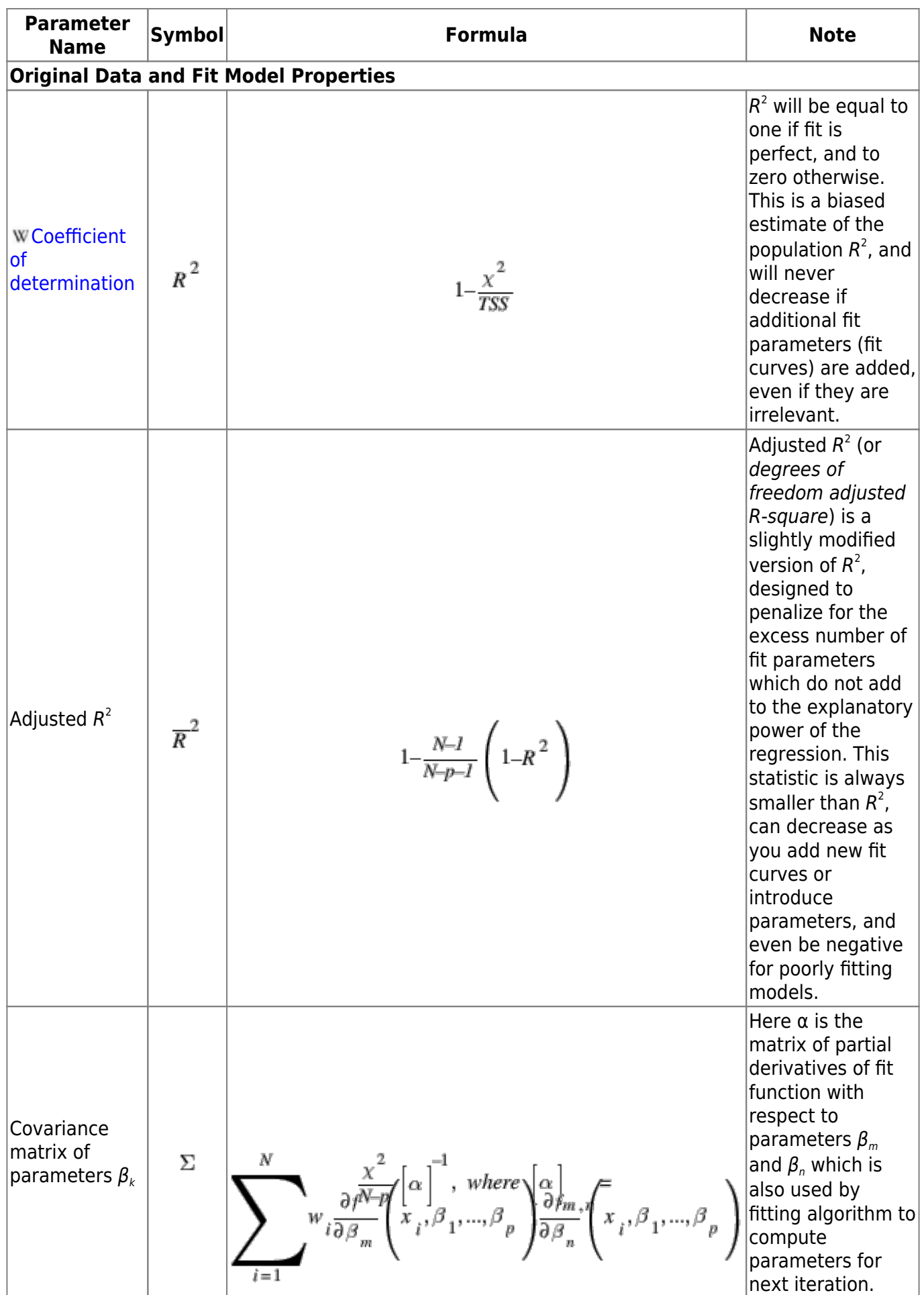

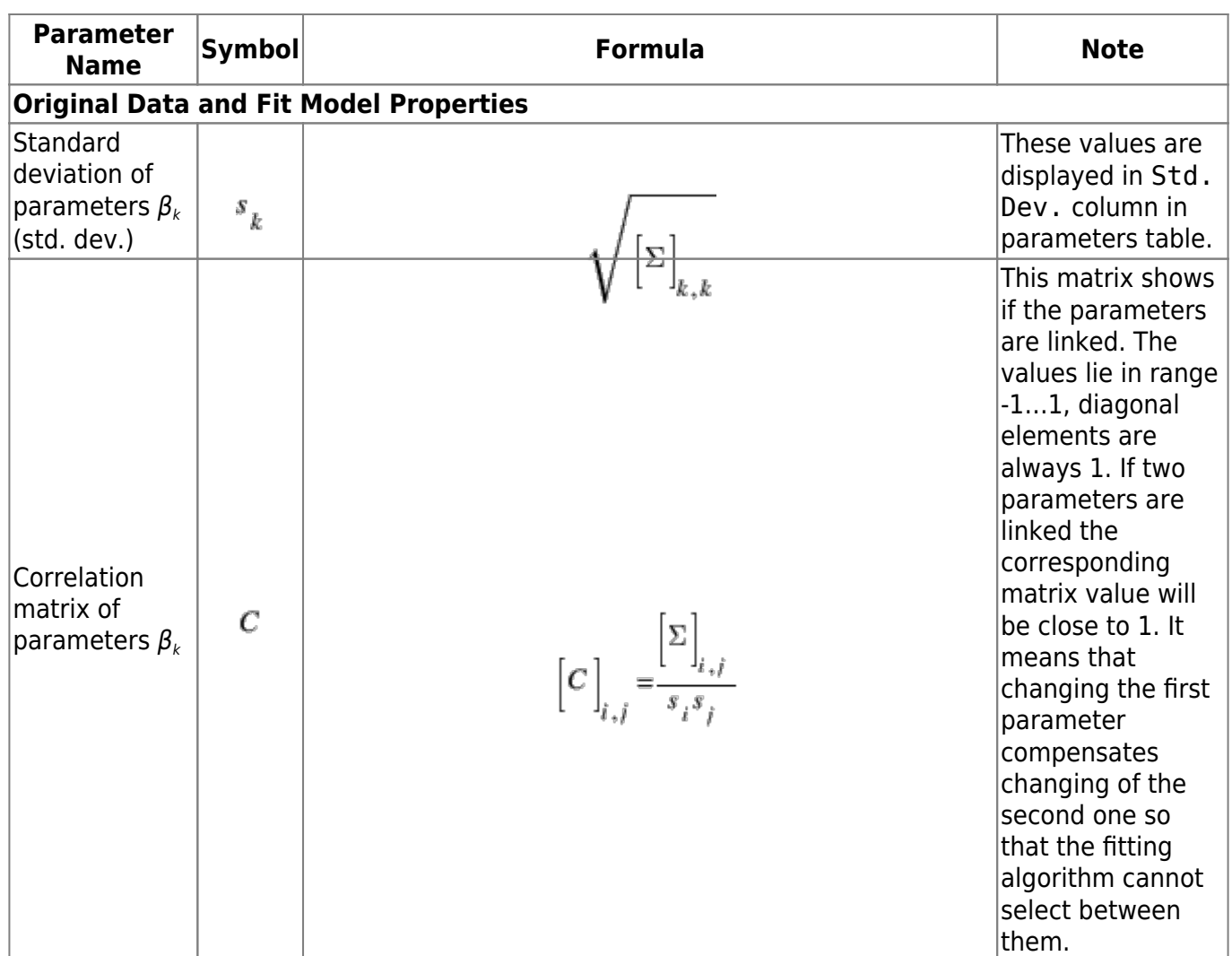

#### <span id="page-6-0"></span>**See Also**

- [Nonlinear Curve Fitting: Fit Plot](https://www.magicplot.com/wiki/fitting)
- [Specifying Custom Fit Equation](https://www.magicplot.com/wiki/custom_fit_equation)
- [Using Spline for Baseline Subtraction](https://www.magicplot.com/wiki/spline)
- [Joining the Parameters of Fit Curves](https://www.magicplot.com/wiki/joining)
- [Guessing Peaks](https://www.magicplot.com/wiki/guess_peaks)
- [Predefined Fit Curves Equations](https://www.magicplot.com/wiki/fit_equations)
- [Calculating Integrals and Statistics on Intervals using Fit Plot](https://www.magicplot.com/wiki/interval_statistics)

#### [1\)](#page--1-0)

Corrected in MagicPlot 2.7: weights  $w_i$  are not normalized anymore. In MagicPlot 2.5.1 and earlier the sum of weights was normalized to 1. This changing only affects the resulting Chi square value in the fit report if Y error column(s) are set.

From: <https://www.magicplot.com/wiki/>- **MagicPlot Manual**

Permanent link: **[https://www.magicplot.com/wiki/fit\\_formulas](https://www.magicplot.com/wiki/fit_formulas)**

Last update: **Tue May 30 16:28:13 2017**